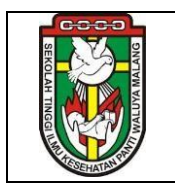

## **PROSEDUR PENGELOLAAN KARTU HASIL STUDI (KHS)**

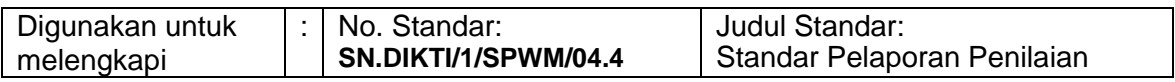

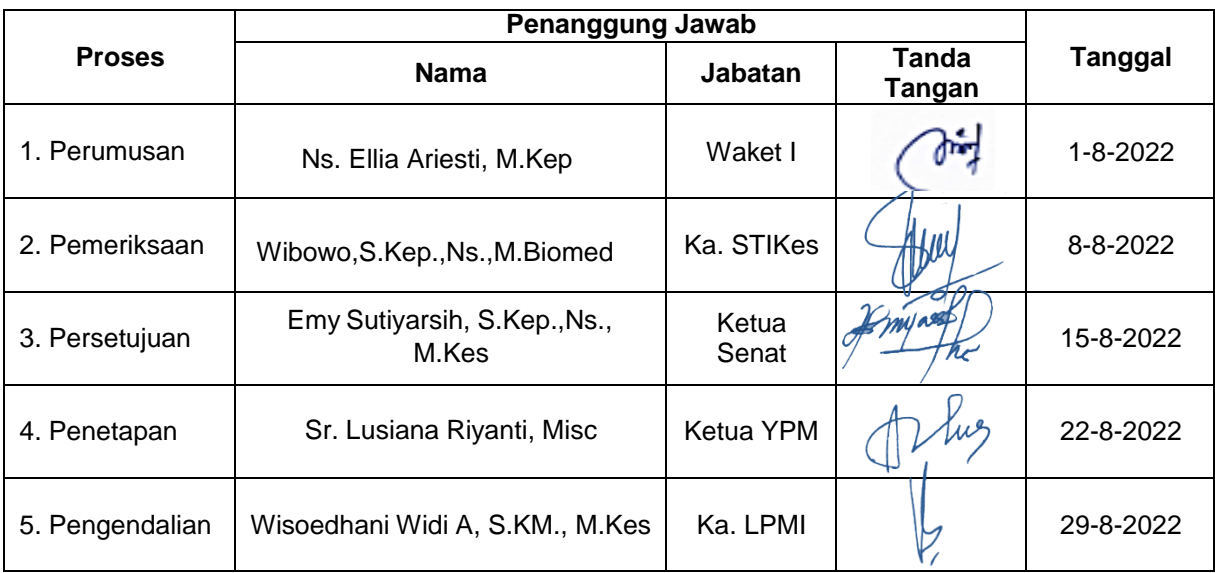

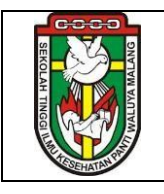

## **STANDAR OPERASIONAL PROSEDUR LEMBAGA PENJAMINAN MUTU INTERNAL STIKes Panti Waluya Malang**

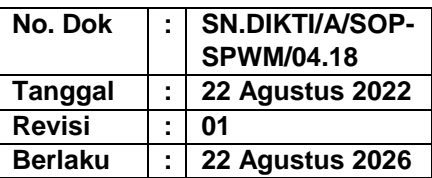

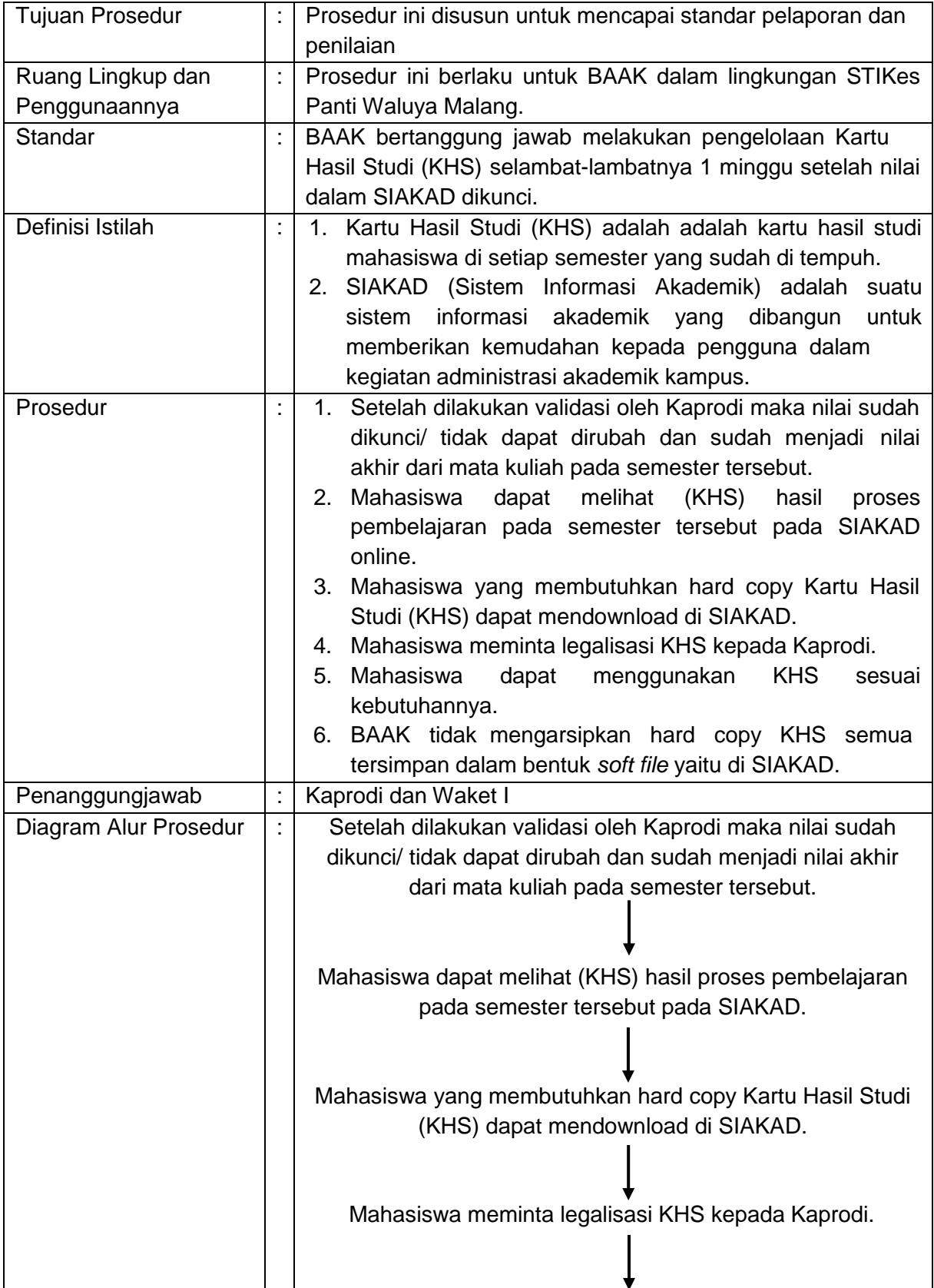

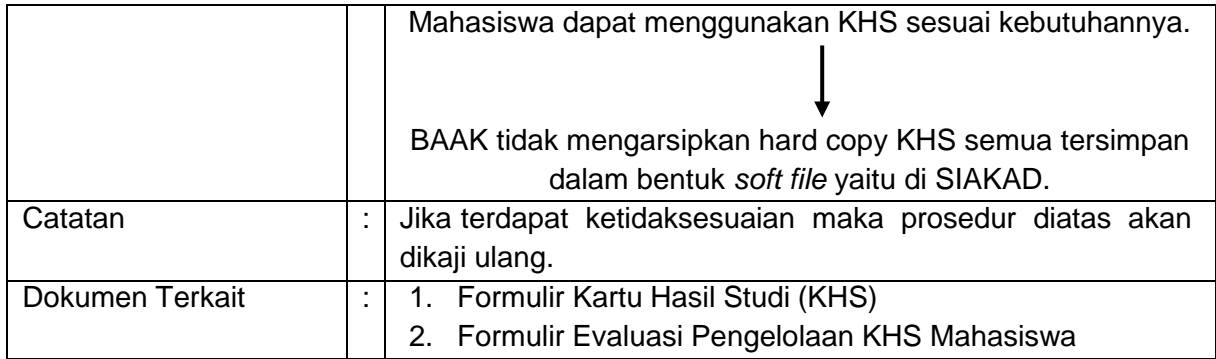